# **Adobe Photoshop CC 2021 Free Download**

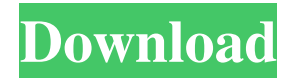

#### **Photoshop New Version 2021 Free Download Free**

Adobe Fireworks Many graphics designers choose to use Fireworks as their primary design tool. Its basic features are similar to Illustrator, but it is more suited to interactive design and web graphics. Fireworks is also a much easier program to work with for beginners. You can create design layouts in Fireworks and then create graphics that you can use in other programs, like Photoshop. Fireworks is perfect for quickly creating or tweaking images without starting Photoshop from scratch. ## Sketching in Adobe Fireworks Fireworks comes loaded with a variety of shapes and paths. When you select one of these shapes, you get various options for editing the shape. Figure 3-9 shows an example of the selections available in Fireworks. FIGURE 3-9: The selections you have available in Fireworks. As shown in Figure 3-10, you can \*\*\*Crop:\*\* This feature makes the shape smaller (cropping) or larger (enlarging). \* \*\*Move:\*\* You can move the shape either up, down, left, or right. \* \*\*Arrange:\*\* Choose from a number of options such as below or above, or to the left or right. \* \*\*Transform:\*\* This feature lets you change the shape's size, stretch, skew, rotate, and scale, and then change the appearance of the shape such as to make it gray or black and white.

#### **Photoshop New Version 2021 Free Download Crack Serial Number Full Torrent Free Download [Mac/Win]**

Photoshop Elements is used by millions of users worldwide. But as a brand, Image Editing Software has fallen behind the curve. It lacks the stability and uptime that many other brands enjoy. That's why we compiled a list of alternatives to Photoshop elements. All of the applications are available on Windows, Mac and Linux. It all depends on the features you need. Here is our list of the best alternatives to Photoshop. We tried to find the best of the best. There are no criteria, just the best. Best Image Editing Software Alternatives to Photoshop Elements 10 Best Image Editing Software Alternatives to Photoshop Elements Besto WPS BestoWPS is a simple, easy to use image editor with a modern look and an intuitive interface. It supports all the tasks you would need for personal projects such as simple photo editing, adjusting the brightness and contrast, cropping, and adding text. It also includes support for popular image formats such as PNG, GIF and JPG. Supports Mac & Windows. Free trial: No Free features: No Features: Share photos from Google Drive, OneDrive, and Dropbox. 2. Adobe Photoshop Express — A Superior Photo Editor Adobe Photoshop Express is the photo editing app with the strongest arsenal of photo editing features. It includes the same powerful Photoshop editing tools as the full version including image resizing, cropping, basic selection tools, filters, and masks. It's also a photo app just like the full version of Photoshop (and Elements) with all the full-featured photo editing features, like Creative Cloud subscriptions, such as unlimited storage and access to every cloud resource. Supporting the full version of the full Adobe Photoshop, the most powerful photo app on the market, means access to a library of professional-grade content for your photos, including professional-grade photography effects, and innovative editing tools. The best part is, the Adobe Photoshop Express app will never replace the app you download. You will have access to both from the web, after paying the Creative Cloud subscription fee. Why Use Photoshop Express: Adobe Photoshop Express is so simple, that new users can get started with little or no help. You will be able to edit photos with the image resizing, filters, adjustments, and layers as well as the editing tools. Support for the full version of Adobe Photoshop. Full features for editing RAW and JPG images. 05a79cecff

## **Photoshop New Version 2021 Free Download Crack +**

The goals of this investigation are to increase understanding of the chemistry, biochemistry and molecular biology of cells lining the stomach. A region of the stomach, the oxyntic mucosa, has been chosen as the main focus. A unique feature of the oxyntic mucosa is the presence of a continuous system of tight junctions between epithelial cells lining the glands, which is established in embryogenesis and persists throughout life. The tight junction is a complex structure composed of integral membrane proteins and adhesion complexes, and it is now clear that the molecules that make up this structure are conserved from invertebrates to vertebrates. This region is also in contact with the most prevalent tumor of the gastrointestinal tract, the adenocarcinoma, the type of neoplasm that is associated with an increased incidence of peptic ulceration and gastric cancer. The working hypothesis underlying this research is that the tight junction plays a key role in the resistance of the gut to the development of pathological changes. There are 4 specific aims. Specific Aim 1. to demonstrate the physiologic role of the tight junction by determining whether there are measurable changes in transmembrane resistance in cells isolated from the oxyntic mucosa in the normal and gastric cancer states, and to assess the importance of the mucosal barrier as an early sign of pathology. Specific Aim 2. to determine the mechanism by which mucosal cells are able to form tight junctions in vitro, and investigate the relationship between changes in the expression of junctional proteins and decreased resistance in the cells isolated from gastric cancer patients. Specific Aim 3. to investigate the role of tight junctions in maintaining the homeostasis of mucosal epithelial cells, and to determine how this function is regulated. Specific Aim 4. to characterize selected components of the tight junction and determine the precise role that they play in the function of these junctions.Norway manager Lars Lagerbäck has made four changes to his squad for the FIFA World Cup™ qualifier against Estonia on Wednesday. Ola Toivonen comes in for the injured Ola Kamara, Andreas Granqvist is in for Ronny Johnsen and Andreas Bjelland joins squad-mate Andreas Granqvist in the starting line-up. "I'm looking forward to meeting everyone again," said Lagerbäck. "The squad is big, but I think it's small in relation to the calibre of the games. Now we have to stand

### **What's New in the Photoshop New Version 2021 Free Download?**

. 53 Calculate the remainder when 4135 is divided by 16. 13 What is the remainder when 1438 is divided by 897? 541 What is the remainder when 3374 is divided by 93? 35 Calculate the remainder when 492 is divided by 50. 42 What is the remainder when 522 is divided by 133? 129 Calculate the remainder when 803 is divided by 82. 71 Calculate the remainder when 456 is divided by 9. 6 Calculate the remainder when 1032 is divided by 117. 96 What is the remainder when 1577 is divided by 182? 123 What is the remainder when 1074 is divided by 115? 114 Calculate the remainder when 132 is divided by 10. 2 Calculate the remainder when 951 is divided by 52. 49 What is the remainder when 72 is divided by 26? 20 Calculate the remainder when 779 is divided by 255. 44 What is the remainder when 1771 is divided by 182? 163 What is the remainder when 123 is divided by 40? 3 Calculate the remainder when 2154 is divided by 17. 13 Calculate the remainder when 541 is divided by 18. 7 What is the remainder when 39Q: Is it possible to filter a datastore query without reading all entries? If I have several hundred thousand entities with a boolean property (IsEntitlementSelected) I would like to know if I could still filter these entities to get the ones with IsEntitlementSelected = True without reading all entries in the datastore. The entities are all created the same way in the same datastore, just different entitites with the IsEntitlementSelected set to either True or False Is there a way to do this without reading all entities? Thank you, Ryan A: At the end of the day, this is exactly what the datastore indexes are for. In particular: There is an index on the field IsEntitlementSelected which allows queries to run without reading all the data You can create a multi-column index on the field(s) you wish to query against and minimize data transfer if you can derive it from those fields, for example: